# **Техническое задание**

## на разработку расчёта по ГОСТ 31369-2021 для ПО Хромос 2.24.x

### **Основные положения:**

Необходимо разработать расчёт в виде самостоятельного приложения для версии Хромос 2.24.x по **ГОСТ 31369-2021**, с учётом требований **ФР 1.13.2013.14306** в части содержания объёмной (молярной) доли азота, кислорода, углеводородов  $C_1-C_{6+B}$ , сероводорода и диоксид углерода в диапазоне от 0,01 % до 70,00 %.

Приложение должно выполнять проверку на соответствие объёмных (молярных) долей компонентов по **ФР 1.13.2013.14306** и вычислять основные показатели отвечающие за качество природного газа, а именно высшую и низшую теплоты сгорания, плотность, относительную плотность и числа Воббе (высшее и низшее).

### **Требования к программе:**

• Интерфейс программы

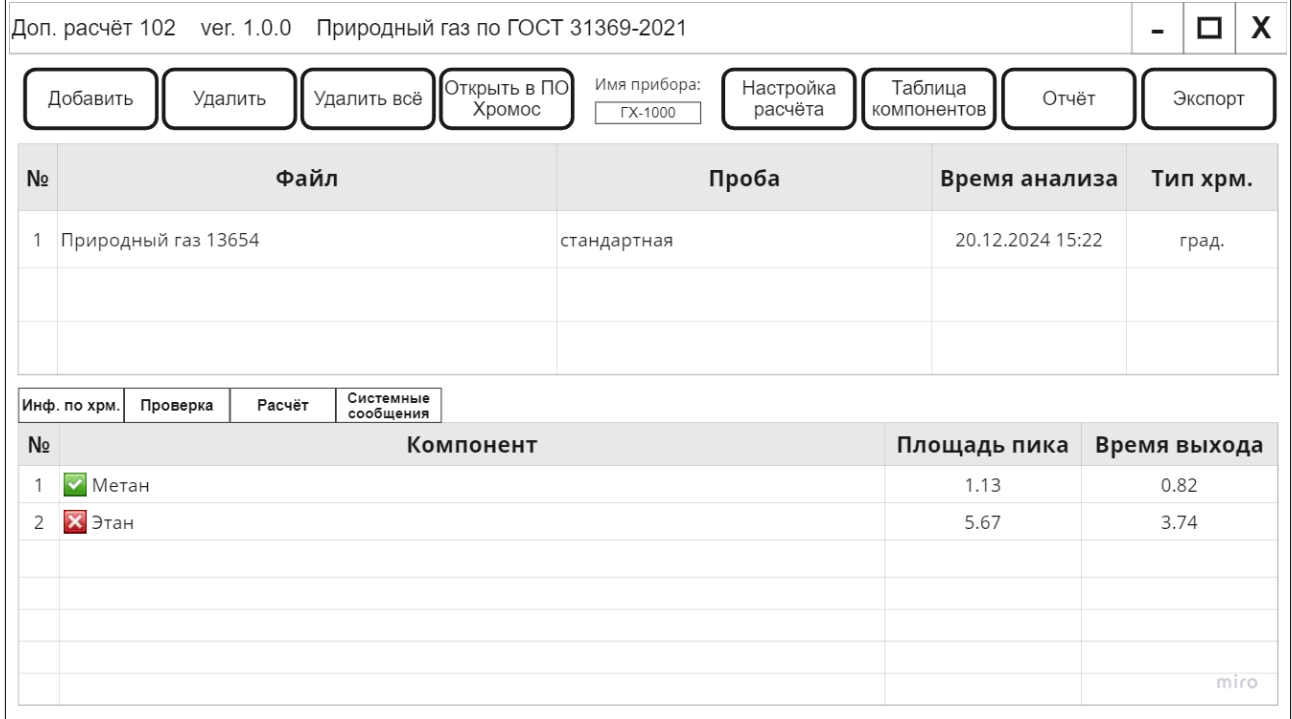

#### Макет главного окна:

Кнопки «Добавить», «Удалить», «Удалить всё», «Открыть в ПО Хромос» отвечают за работу с хроматограммами.

#### Макет вкладки «Проверка»:

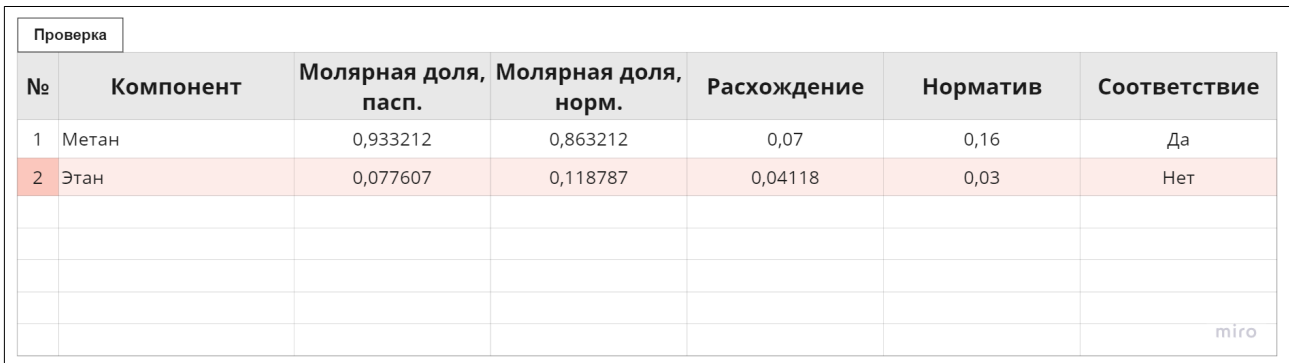

Проверка должна происходить согласно требованиям **ФР 1.13.2013.14306**. В случае не соответствия строка помечается красным оттенком.

#### Макет вкладки «Расчёт»:

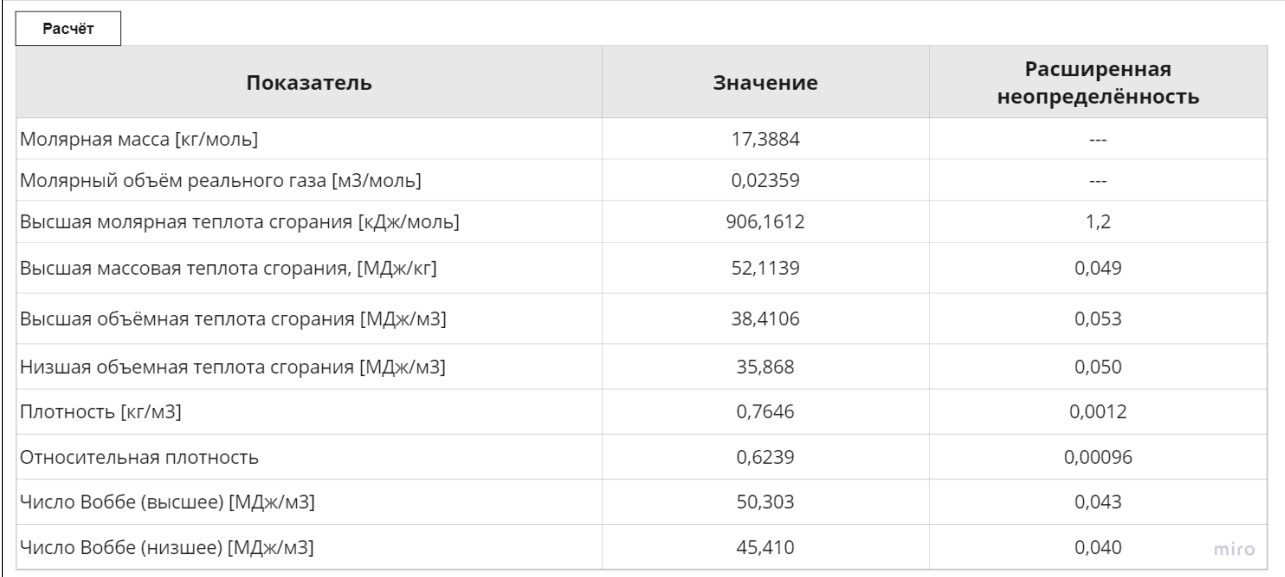

Все степени должны быть в верхнем индекс (-3), в соответствии с ГОСТ.

#### Макет вкладки «Системные сообщения»:

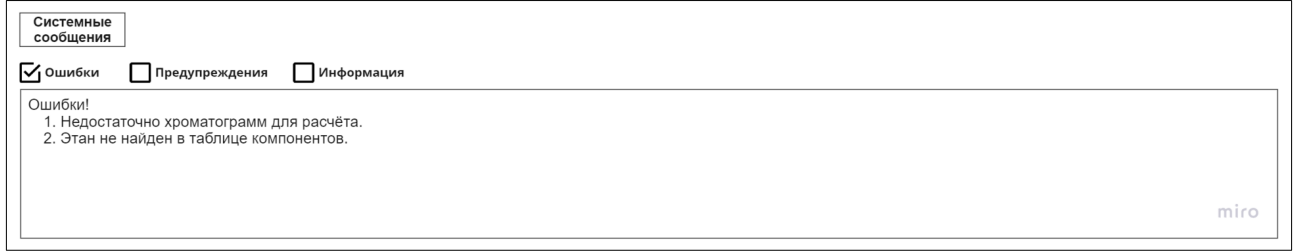

Системные сообщения должны содержать все ошибки, предупреждения и доп. информацию связанные с входными данными или расчётом.

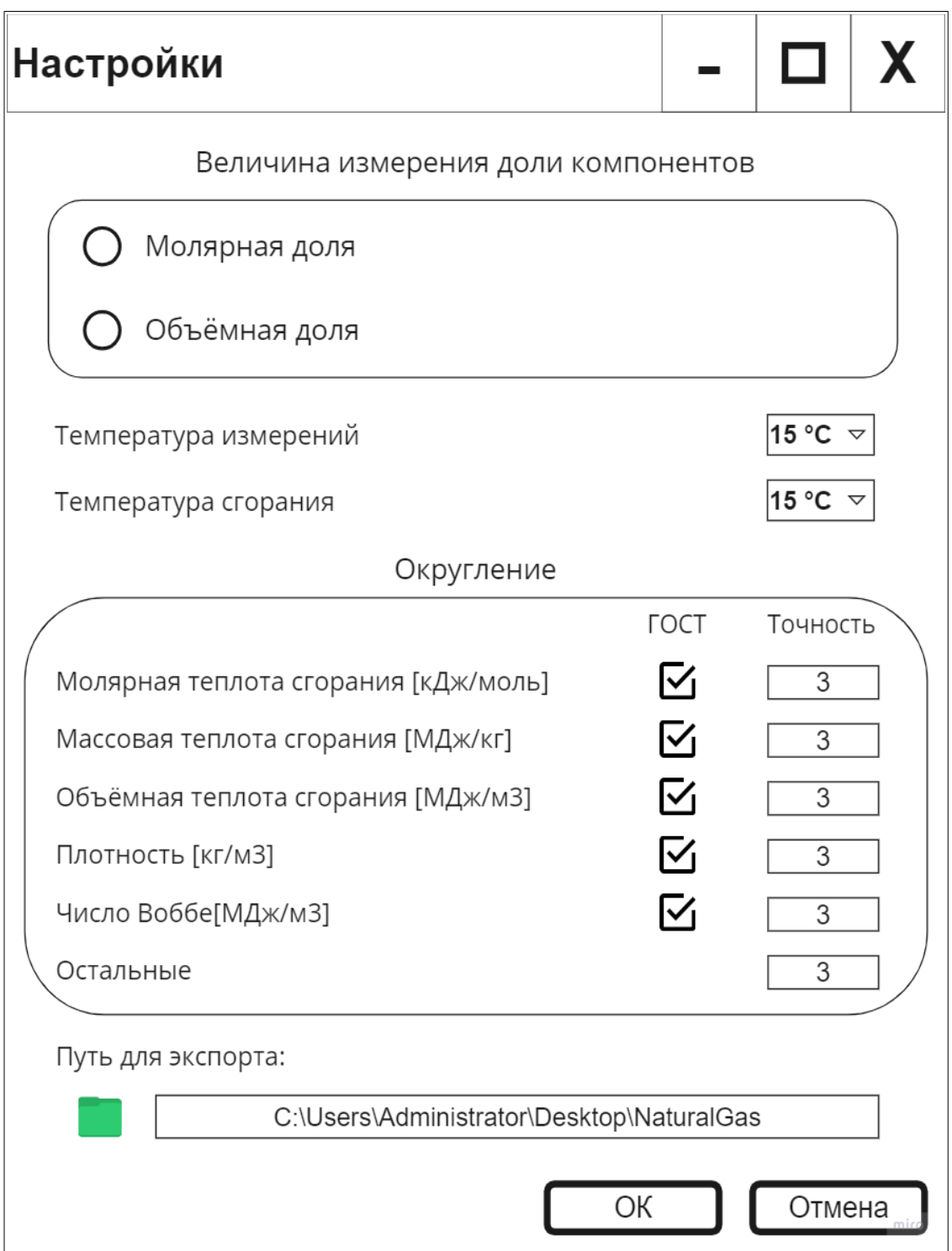

В случае если в хроматограмме указаны объёмные доли вместо молярных и в настройках выбрана соответствующая опция, то значения объёмных долей будут преобразованы в молярные доли в соответствии с ГОСТом **Р 8.974-2019** (табл. 1, 2).

Программа предоставляет выбор стандартных температур измерения (0, 15, 15.55, 20) и сгорания (0, 15, 15.55, 20, 25) для расчёта, определённых в таблицах 2 и 3 (стр. 16) в **ГОСТ 31369-2021.**

Округление показательных значений можно установить по ГОСТу нажав на соответствующий чек-бокс, либо вручную указав точность. Это применяется для всех данных в таблице и в отчёте.

По нажатии кнопки «Папки» можно задать полный путь для экспорта отчёта. Макет окна таблицы компонентов:

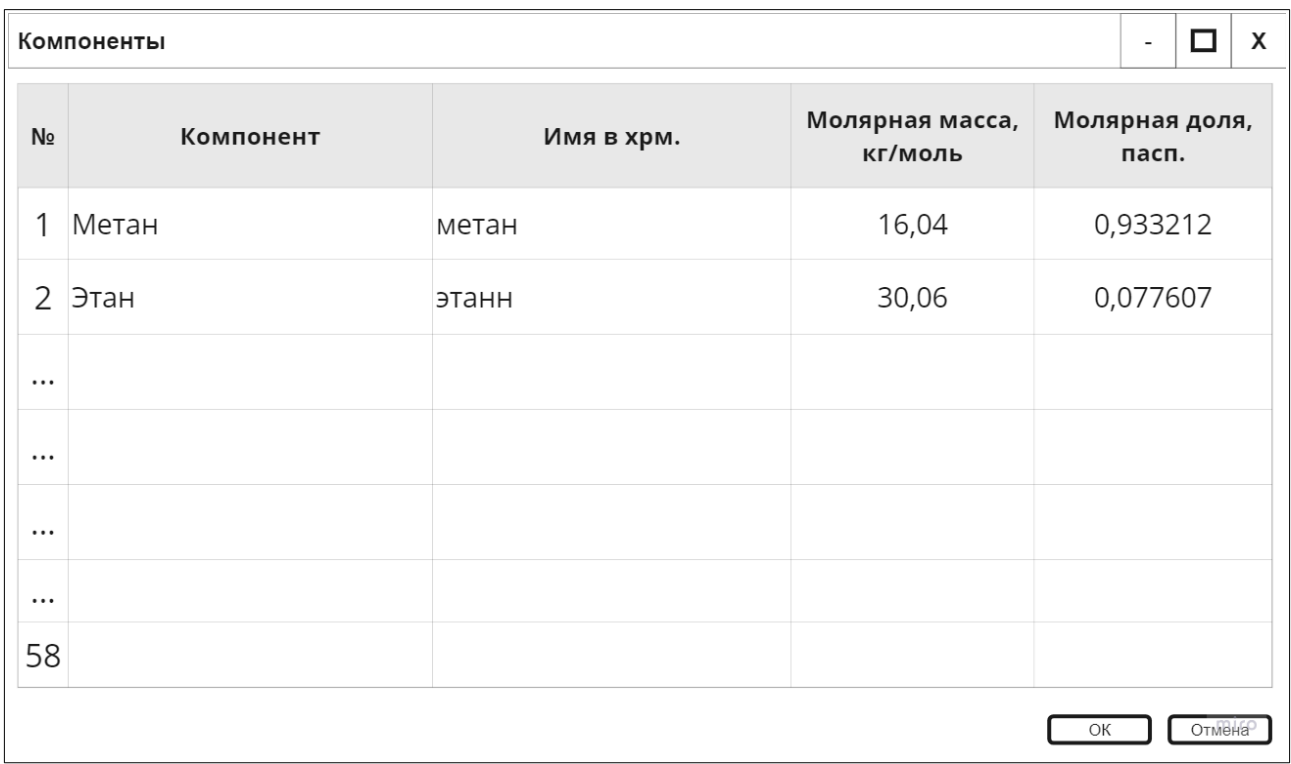

Окно должно содержать все компоненты из таблиц в **ГОСТ 31369-2021**, пункт 12 (стр. 15). При добавлении хроматограмм, компоненты хрм. сопоставляются именам компонентов из таблицы во второй колонке. Сопоставление регистро-независимое. В случае не нахождения элемента, в главном окне компонент пометится красным крестом, в случае нахождения зелёной галкой.

Макет окна отчёта:

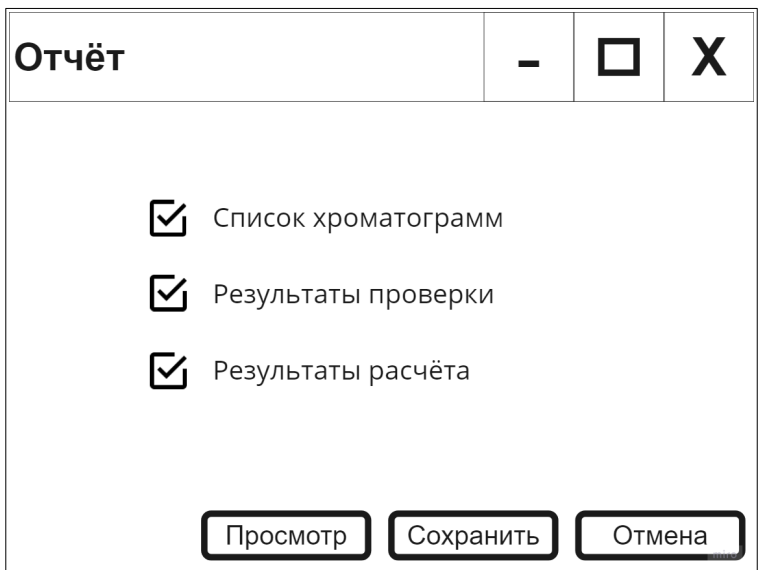

• Отчёт должен быть выполнен в формате odt.

### Образец отчёта:

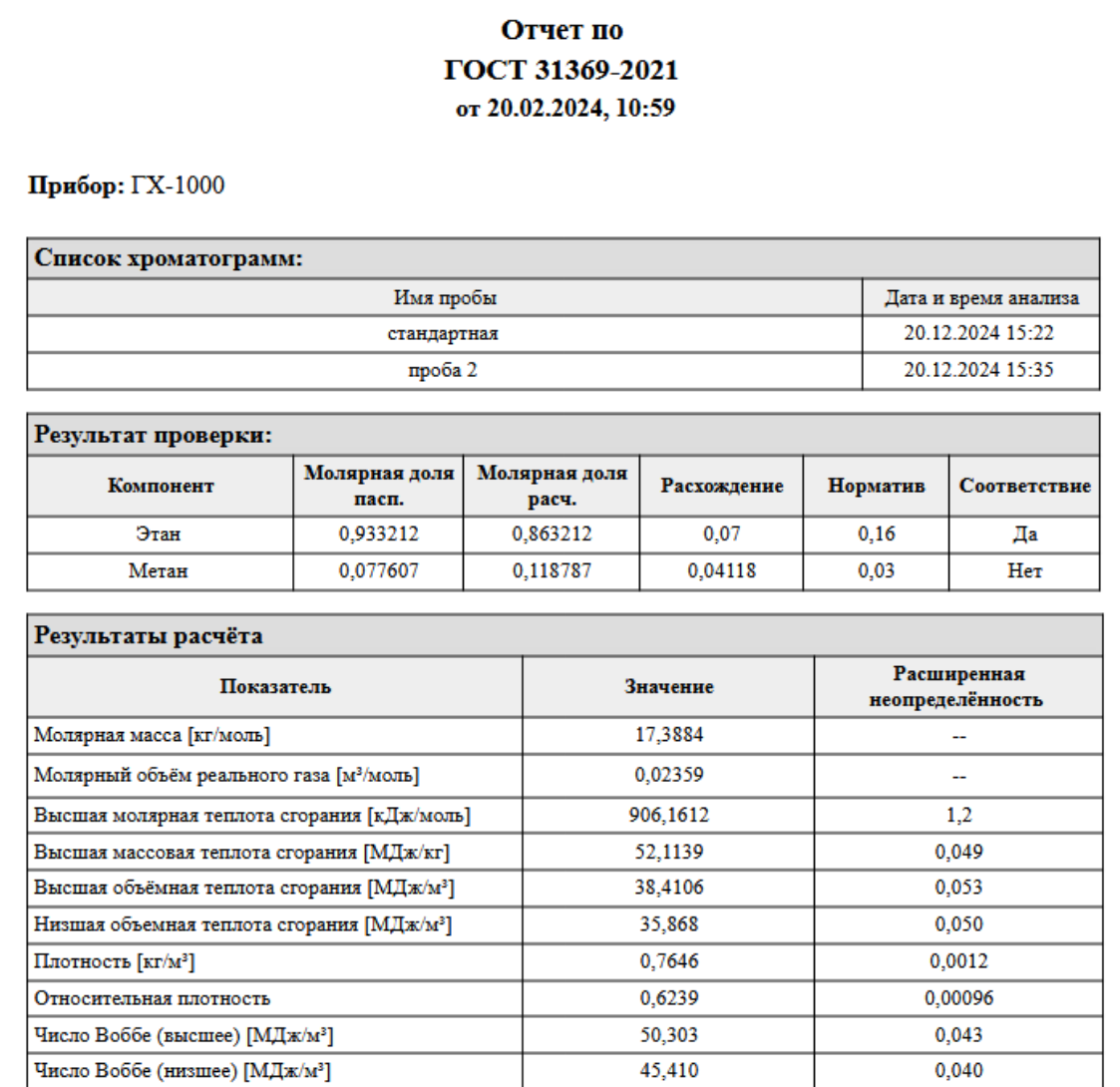

Отчёт сгенерирован программой "dcch102 ver.  $1.0.0.0$ "

• Сделать экспорт отчёта в формат систем LIMS.

Этот формат представляет из себя текстовый файл формата csv в кодировке UTF-8. Каждая строка файла — это одна строка таблицы. Разделителем между колонками является символ точки запятой «;». Так же перед началом логического блока данных должен быть задан заголовок вида: [Имя заголовка].

Образец экспортируемого файла NaturalGas.csv:

[Отчёт по ГОСТ 31369-2021 от 20.02.2024 10:59] Прибор: ГХ-1000 [Список хроматограмм] Имя пробы; Дата и время анализа стандартная; 20.12.2024 15:22 проба 2; 20.12.2024 15:35 [Результат проверки] Компонент; Молярная доля пасп.; Молярная доля расч.; Расхождение; Норматив; Соответствие Этан; 0,933212; 0,863212; 0,07; 0,16; Да Метан; 0,077607; 0,118787; 0,04118; 0,03; Нет [Результат расчёта] Показатель; Значение; Расширенная неопределённость Молярная масса [кг/моль]; 17,3884; -- Молярный объём реального газа [м<sup>3</sup>/моль]; 0,02359; --Высшая молярная теплота сгорания [кДж/моль]; 906,1612; 1,2 Высшая массовая теплота сгорания [МДж/кг]; 52,1139; 0,049 Высшая объёмная теплота сгорания [МДж/м<sup>3</sup>]; 38,4106; 0,053 Низшая объемная теплота сгорания  $[M\Delta x/m^3]$ ; 35,868; 0,050 Плотность [кг/м³]; 0,7646; 0,0012 Относительная плотность; 0,6239; 0,00096 Число Воббе (высшее) [МДж/м<sup>3</sup>]; 50,303; 0,043 Число Воббе (низшее) [МДж/м³]; 45,410; 0,040

### **Требования к функциональным характеристикам:**

• При вычислении значений физических показателей будут учтены все компоненты, молярная доля которых не менее 0,00005 (0,005 % молярной доли).

• Вычисление молярных, массовых и объемных значений ФХП, распространяющиеся на любой природный газ, заменитель природного газа или другое газообразное топливо, за исключением объемных характеристик газовых смесей, для которых коэффициент сжимаемости в стандартных условиях менее 0,9.

• Неопределённость компонентов следует считать по следующим формула взятым из ГОСТ 31371.7-2020 Таблица 1 метод А:

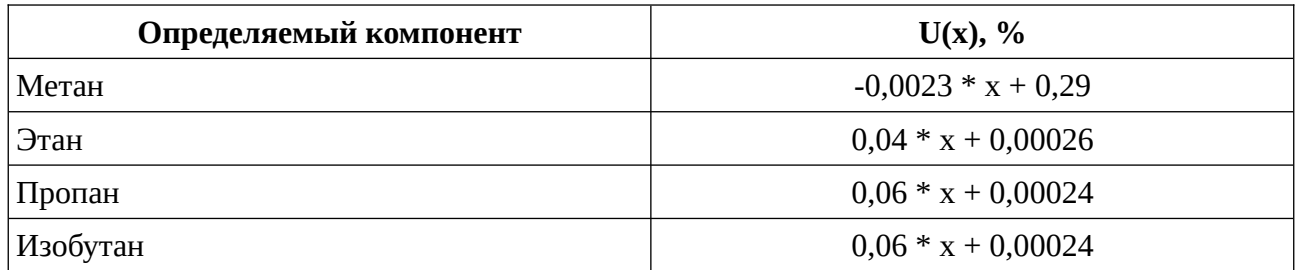

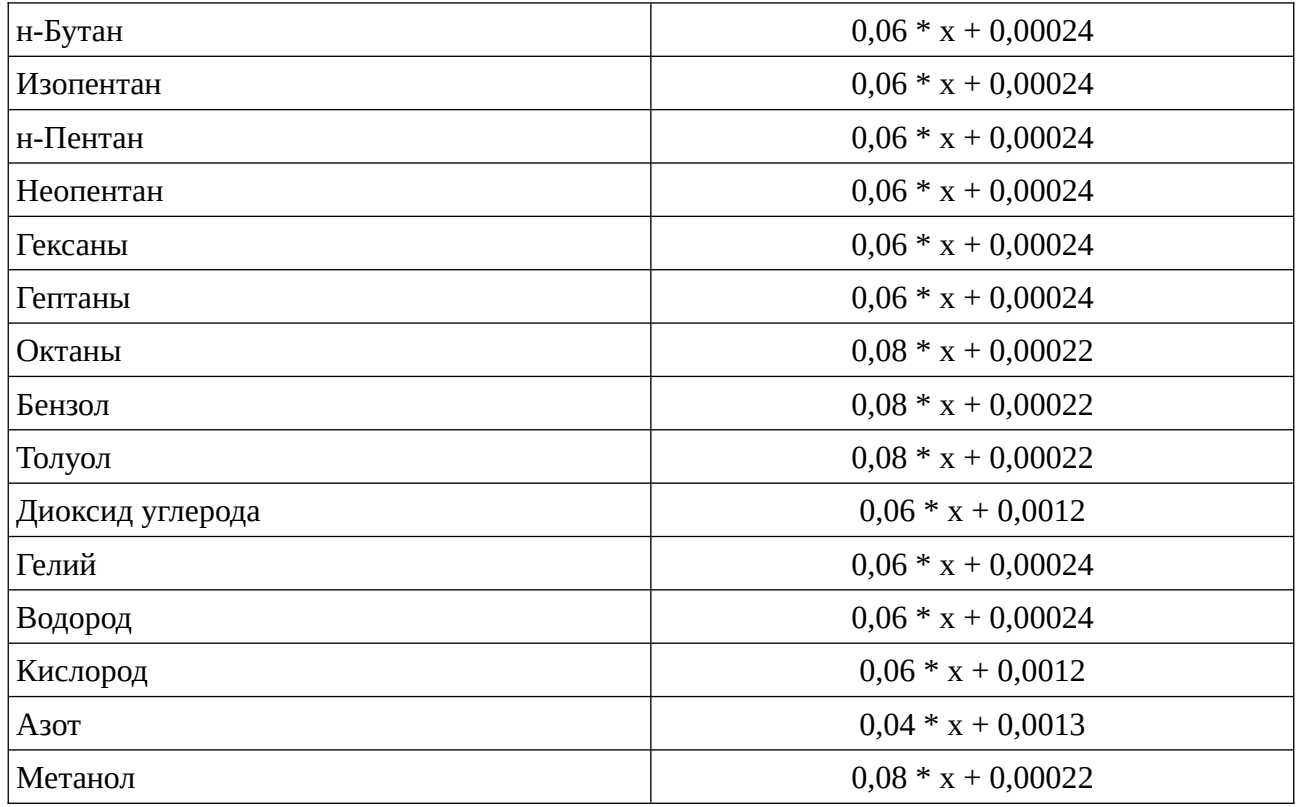

В случае если неопределённость для компонента неопределена или равна нулю, вычислить расширенную неопределенность для значений физико-химических показателей не является возможным.

## **Нормативные документы:**

- ГОСТ 31369-2021
- ФР 1.13.2013.14306
- ГОСТ 31371.7-2020
- ГОСТ Р 8.974-2019